Picasa Crack

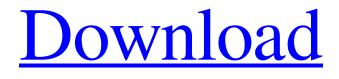

# Download

### Picasa Crack License Code & Keygen PC/Windows (April-2022)

Copyright @2004,2004 Google Inc. Use Picasa Cracked Accounts only to manage photos in Google. Use Picasa only to manage photos in Google. Use Picasa only to manage photos in Google. Use Picasa only to manage photos in Google. Use Picasa only to manage photos in Google. Use Picasa only to manage photos in Google. Use Picasa only to manage photos in Google. Use Picasa only to manage photos in Google. Use Picasa only to manage photos in Google. Note: This software solution is no longer available for purchase but users can still download it from softpedia and use it with its specific limitations. Managing and organizing our digital photos can be a hassle sometimes, especially if a software that is designed solely for this purpose is not installed on our system. If you find that this is your situation, you can try one of the applications that is most widespread nowadays - Picasa. This tool can be very well used without an Internet connection, although you can fully enjoy all its features only when you are online. Basically, Picasa is especially tailored to help keep all photos organized, regardless if you would like to sort them by album, date or some other type of information. Ad-riddled setup and simple-to-handle GUI Installation is pretty easy, yet you should pay an extra bit of attention because the setup package comes with third-party software that can change the settings of your web browser. The interface is pleasant as well as easy to use, enabling you to browse through your photos in an instant. Picasa automatically scans your computer for pictures and organizes them in folders, showing you thumbnails for instant browsing. Edit multiple items, back up data and create a collage Aside from the fact that it is such a powerful photo manager, this software utility also provides some nice editing functions. It enables you to resize and crop pictures and also add various effects to improve image quality. Picasa can automatically synchronize your library with a Picasa online account, so you can share and show photos to your friends with just a few clicks. Also included in the feature pack are a backup function, a picture collage creator, a batch editing script, a folder manager and many other goodies that can make your life a lot easier. A last evaluation All things considered, Picasa holds its own very well and given its popularity this may be one of the top choices for

any user who needs effortless photo sharing

#### Picasa

Keymacro is an easy to use full featured keyboard macro recorder, which is designed to make your mouse work like a keyboard. Keymacro also allows you to record all the keystrokes you type into any application. It can record the keyboard's input as well as mouse movement or clicks. Besides that it can record your voice for multiple computer's and can add any type of audio file like MP3, WAV, AMR, OGG, etc. You can record keystrokes, mouse movement, clicks, keyboard shortcuts, voice input and then replay any of these recorded things at any time without the need to press any key! You can assign a label for the keystroke, mouse or voice input and Keymacro will save the data with this name automatically. With Keymacro you can create several keyboard macros to save time. - Mouse movements: Records the mouse movements in any application. - Keystrokes: Records any key on the keyboard. The keystrokes can be recorded as a macro, where you can select a label. The macro will save the data with the label that you specified. - New tasks: Keymacro can record any new task with any application. - Save tasks: You can save a task by name and task is recreated on every computer you use. - Re-creation of tasks: You can re-create any saved task to any computer you use. You can also re-create multiple tasks. - Clones tasks: Clone task to one or more computers. - Save tasks as audio files: You can save a task as any kind of audio file. - Normal keyboard recordings: You can record the keyboard input in any application. You can also select a particular application that Keymacro will not record the normal keyboard input of. -Record any application as an audio file: You can record any application as an audio file. - Replay keys: You can replay the keyboard input as a macro. You can specify a label for the replay. - Record voice: You can record any application as voice by using the microphone. - Forward the recorded audio file: You can forward the recorded audio file to any application as an audio file. - Download new versions: You can download the new version of Keymacro from your web page. - Media Converter: You can convert any audio file into any other format. - Add any 81e310abbf

### Picasa

3D World is the most enjoyable and fastest 3D-engine. With its world class features and playability, it is easy to be absorbed by its new kind of non-intimidating interfaces and various exciting game types. Three types of match-ups, innovative game modes, customizable online play, excellent multiplayer and efficient AI game balance - 3D World is your best alternative for all kinds of gamers.Play Download What's New in Version 1.5.13.75?- Significant fixes for multiplayer servers.- Significant improvements for XBOX and Windows 8 gamers.- Significant improvements to Game Center performance.- Significant improvements to tablet support.- Significant improvements to the compatibility with various Windows 7 features.- Significant improvements to game balance. Description: Popular Browser is the most reliable browser that is only aware of one thing - to make your life simpler. With its main focus on simplicity and ease of use, it won't bother you with pointless programs and useless options. However, if you feel that you need a little more, then Popcorn-Up browser offers you that without compromising the simple nature of Popcorn-Up. It includes all of Popcorn-Up's advantages, but it also has a few new ones. The most important of these is that, unlike Popcorn-Up, the Popcorn-Up in the browser offers its users a free space of about 50MB for their files. It is not very much, but when you think about it, a lot of other browsers that come with a more complicated and complicated setup offer you much less, and you are forced to pay for it. You will also find a button on the toolbar that you can use to stop the browser from caching, or to reload images and files from cache. It will not only save you time, but it will also enable you to go through web pages faster. Another interesting feature of Popcorn-Up is its tab grouping feature. When you open the browser, you will notice that the tab of the first website you open is highlighted. When you open the others, they will be added to this one. This way, you can create a few groups and put them in separate tabs, for example, you may open the websites in your work, those in your personal life, or those that you use frequently, as these will not only increase your productivity, but they will also help you organize your browsing sessions better. You may also change the color of your browser's tabs, font, and other details.

#### What's New in the Picasa?

Picasa Photo Organizer is a free and very simple software for organizing your digital photos. You can easily organize them by album, by date, or by people, and you can also create your own albums, set different backgrounds for each album and change the photo album cover. You can share your photos with others over the Internet and the users will always be able to send you photos via E-Mail. Click on the Download button below to download Picasa Photo Organizer to your PC. Once the download has been initiated, run the file and follow the instructions to complete the installation. Now click on the Start button. Picasa Photo Organizer opens up and you will see the following interface. Under the Home tab you can set the album cover and also set a background for each album. The next tab is the Grouped photos tab, where you can rearrange the photos by date, people, etc. If you wish to share your photos with friends, you can do this on the Online tab. You can upload all photos to a Picasa Online account and share them with your friends. The Settings tab contains all the options, including the option to set the default settings, back up your data and create a photo collage. Click on the Help button at the bottom of the interface for any help. How to Setup Picasa Photo Organizer? Windows XP This tool is a freeware application. So to install it you only need to download and double click on the setup file that you can download from the following link. Once the file is open you only need to click on the Next button and wait for the installation to be completed. After the installation is complete you need to click on the Finish button to close the installation window. Then you need to double click on the program icon to run it. Now click on the Start button to start the software. You can now click on the Help button to start getting your hands on its features. Windows Vista/7 This tool is a freeware application. So to install it you only need to download and double click on the setup file that you can download from the following link. Once the file is open you only need to click on the Next button and wait for the installation to be completed. After the installation is complete you need to click on the Finish button to close the installation window. Then you need to double click on the program icon to run it. Now click on the Start button to start the software. You can now click on the Help button to start getting your hands on its features. Troubleshooting guide: Problem: Message "Screen not found" appears When you run this software and are asked to select an operating system, you will

## **System Requirements:**

OS: Windows 7/Vista/XP/2000 Processor: Intel Pentium 4 3.06 GHz (or AMD Athlon 64 3200+) Memory: 512 MB RAM Graphics: 256 MB DirectX: Version 9.0c Hard Disk: 600 MB Additional Notes: This product uses our Enjin Coin (ENJ) blockchain for transactions, inventory, and other basic game elements. You will receive 10 ENJ for your first 10 transactions. You can earn ENJ by sending your items to other ENJ users and

Related links:

https://bumansofuniversity.com/wp-content/uploads/2022/06/sarirei.pdf https://5e19.com/wp-content/uploads/2022/06/GTK\_DBF\_Editor.pdf https://www.chambresdhoteszoeken.nl/wp-content/uploads/2022/06/theberg.pdf https://www.siriosecurityservice.it/wp-content/uploads/2022/06/dashdesi.pdf https://www.theblender.it/wp-content/uploads/2022/06/Monitor\_Power\_Saver.pdf https://www.grisemottes.com/wp-content/uploads/2022/06/Bookmark\_House.pdf https://dragalacoaching1.com/wp-content/uploads/2022/06/SaBackup.pdf https://japerezcomposer.com/wp-content/uploads/2022/06/SaBackup.pdf https://ipaperezcomposer.com/wp-content/uploads/2022/06/SaBackup.pdf https://movingbay.com/wp-content/uploads/2022/06/RegScanner.pdf